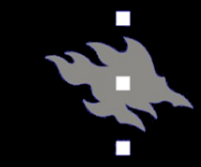

# Computational light scattering (PAP315)

## Lecture 8b

Antti Penttilä

Department of Physics, University of Helsinki, Finland

- Linux/Mac/Windows+MSYS2 with GCC gfortran compiler
- GNU make tool

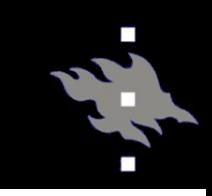

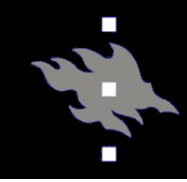

### • Go to

[http://www.eng.auburn.edu/~dm](http://www.eng.auburn.edu/~dmckwski/scatcodes/) ckwski/scatcodes/

- Get package by downloading the zip from the page
	- wget

http://www.eng.auburn.edu/~dmck wski/scatcodes/mstm%20v3.0.zip

- Unzip the package and compile:
	- gfortran -c mpidefs-serial.f90 mstmintrinsics-v3.0.f90 mstm-modulesv3.0.f90
	- gfortran -o mstm -O1 \*.o mstmmain-v3.0.f90
- Get simplified input file mstminput.inp from the course web page

#### MSTM, running

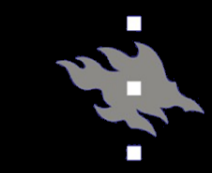

### • All parameters are given in input file, and the input file name will be given as option in the command line ./mstm mstminput.inp

#### Input file template:

```
number_spheres
7
sphere_position_file
at_bottom
output_file
mstm_out.dat
run_print_file
```

```
length_scale_factor
1.0d0
fixed or random orientation
1
min scattering angle deg
0.0d0
max_scattering_angle_deg
180.d0
delta_scattering_angle_deg
1
```

```
sphere_sizes_and_positions
```
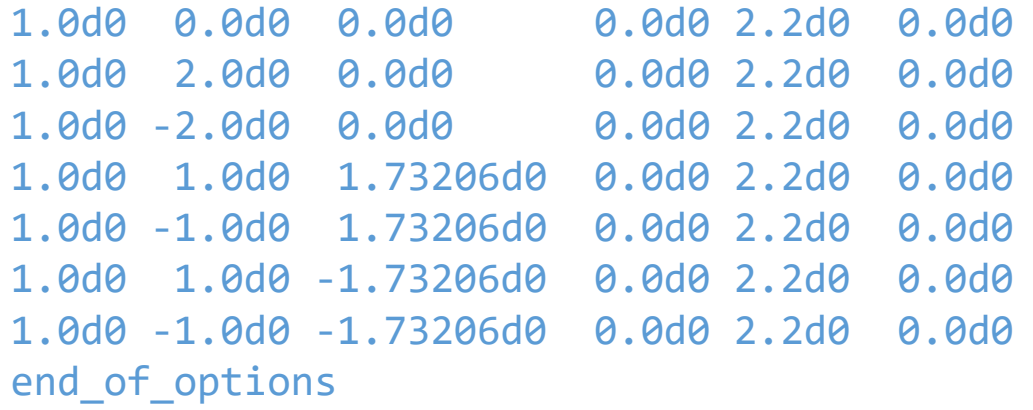